## **AGS Secure Streaming Service**

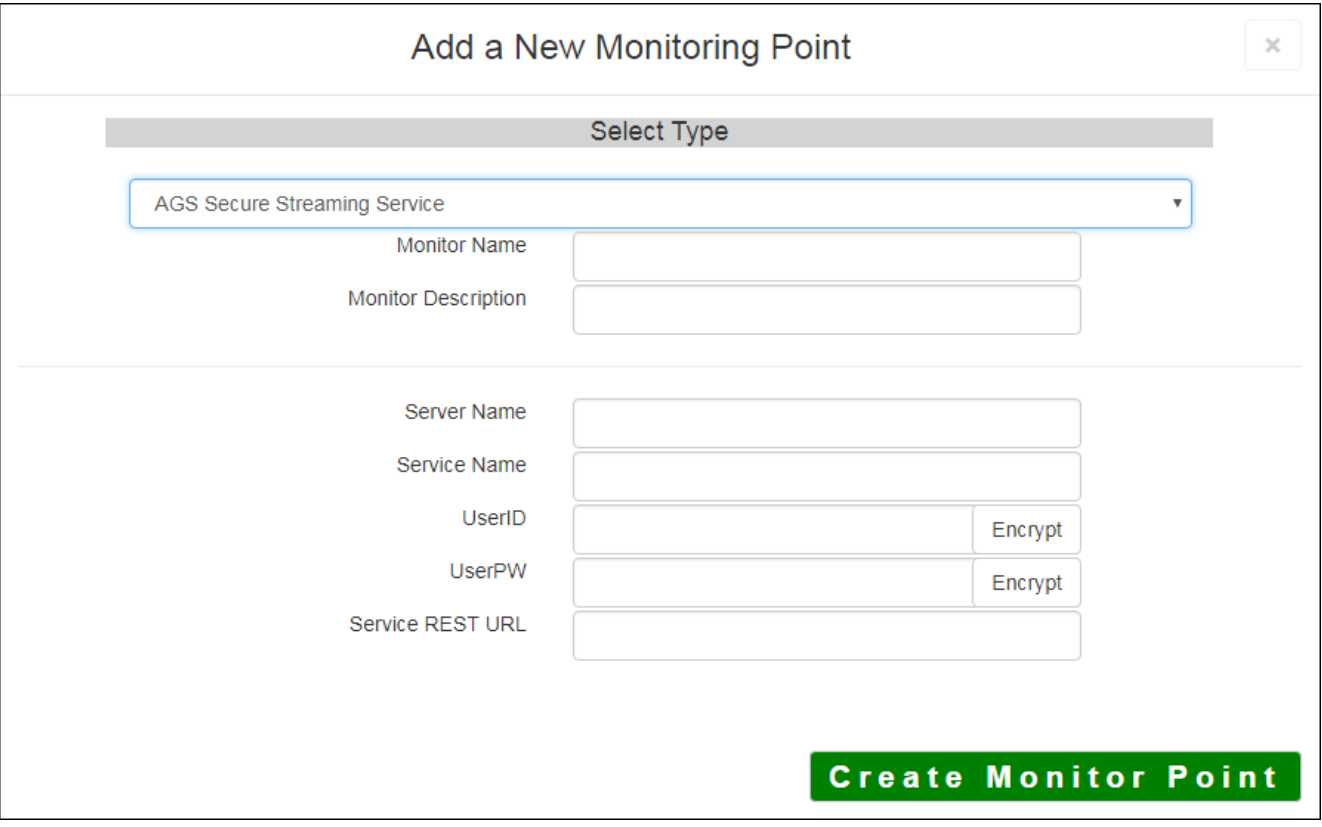

The AGS Secure Streaming Service monitoring point checks a Secure ArcGIS Server Streaming Service to monitoring point will extract a "ws" (web socket) endpoint from the Esri stream service and perform the cl the actual ws endpoint is entered, the check will bypass the extraction and perform the check on the ws en

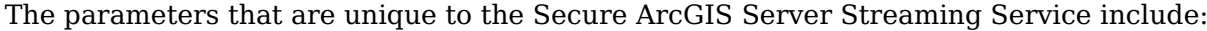

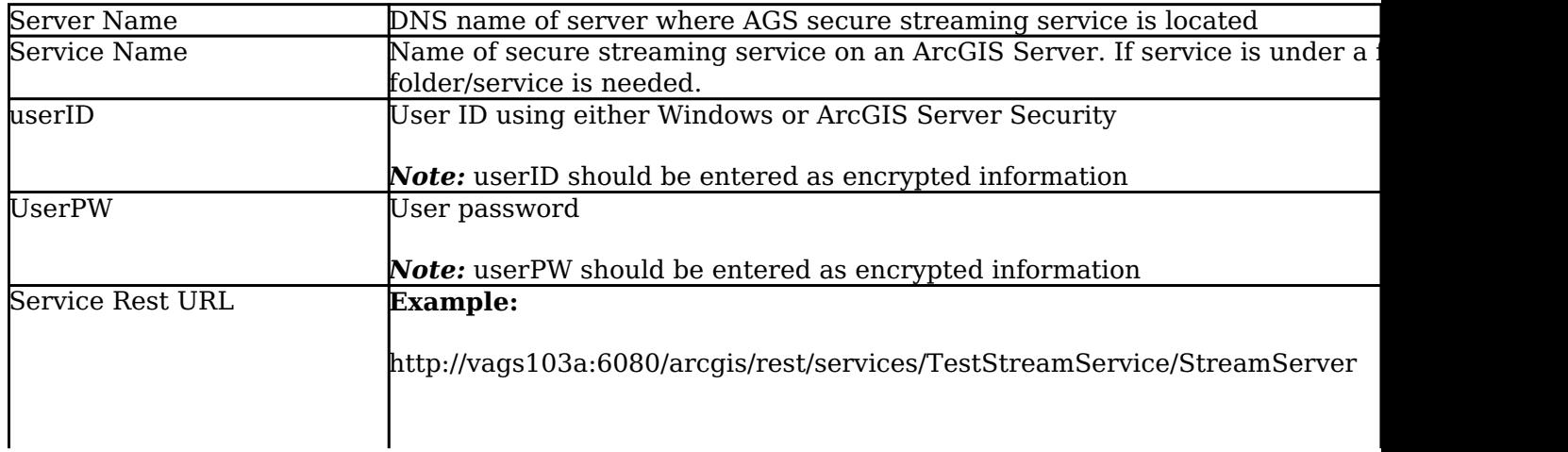

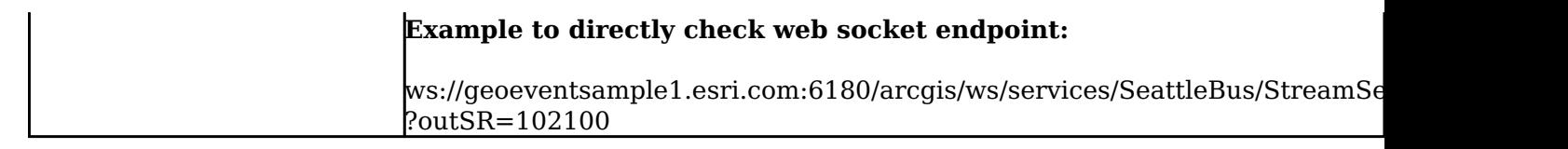

For non-secured AGS Streaming Services, refer to the [AGS Streaming Service](http://www.vestra-docs.com/index.php?View=entry&EntryID=285) monitoring point script.

Article ID: 284

Last updated: 14 Aug, 2018

Revision: 10

GeoSystems Monitor Enterprise -> Product Guide v4.0 -> Monitor Point Types & Parameters -> AGS Secure Streaming Service

<http://www.vestra-docs.com/index.php?View=entry&EntryID=284>